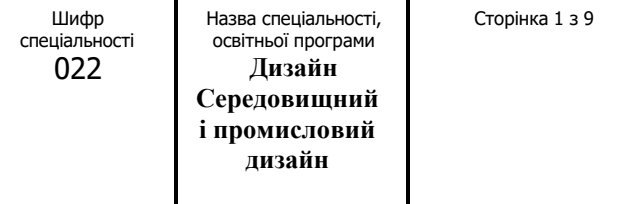

**«Затверджую»**

Завідувач кафедри Товбич В.В. / /

«\_25\_» квітня 2022 р.

Розробник силабусу

доц. Левченко О.В.,  $\sqrt{\mathcal{H}}$   $\mathcal{L}$ 

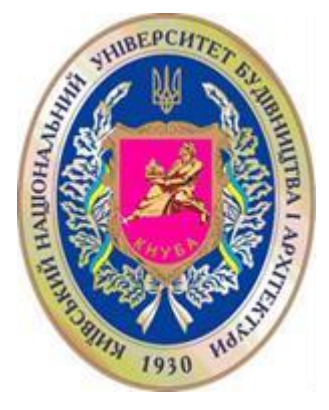

# **СИЛАБУС**

#### **\_BIM-технології в проектуванні дизайн-об'єктів\_** (назва освітньої компоненти (дисципліни)

**1) Шифр за освітньою програмою:\_** ВК.06 **\_**

**2) Навчальний рік:** 2022-2023

**3) Освітній рівень: другий магістерський рівень вищої освіти**

**4) Форма навчання:** денна

**5) Галузь знань**: 02 «КУЛЬТУРА І МИСТЕЦТВО»

**6) Спеціальність, назва освітньої програми:** 022 «ДИЗАЙН», СЕРЕДОВИЩНИЙ І ПРОМИСЛОВИЙ ДИЗАЙН

**8) Статус освітньої компоненти:** (обов'язкова чи вибіркова) **вибіркова**

**9) Семестр:** 1 семестр

**11) Контактні дані викладача:** (зазначається посада, вчений ступінь, ПІБ викладача, корпоративна адреса електронної пошти, телефон, посилання на сторінку викладача на сайті КНУБА)

#### **Доцент кафедри Інформаційних технологій в архітектурі КНУБА**

**кандидат архітектури, доцент Левченко О.В.[, levchenko.ov@knuba.edu.ua,](mailto:bridnia.liu@knuba.edu.ua)**  [https://www.knuba.edu.ua/faculties/arh/kafedri-arh/kafedra-kita/vikladachi-ta-dopomizhnij](https://www.knuba.edu.ua/faculties/arh/kafedri-arh/kafedra-kita/vikladachi-ta-dopomizhnij-sklad/levchenko-oleksii-viktorovich/)[sklad/levchenko-oleksii-viktorovich/](https://www.knuba.edu.ua/faculties/arh/kafedri-arh/kafedra-kita/vikladachi-ta-dopomizhnij-sklad/levchenko-oleksii-viktorovich/)

**12) Мова викладання:**

українська

**13) Пререквізити** (дисципліни-попередники, які необхідно вивчити, щоб слухати цей курс)**:** «Основи проєктування інтер'єру», «Інформатика», «Комп'ютерне проєктування: практикум»

**14) Мета курсу:** полягає у формуванні системи знань та практичних навичок для застосування їх у самостійній творчій діяльності, а саме: проєктуванні дизайн-об'єктів різних типів на концептуальному, робочому та деталізованому рівні.

 $\mathbf{r}$ 

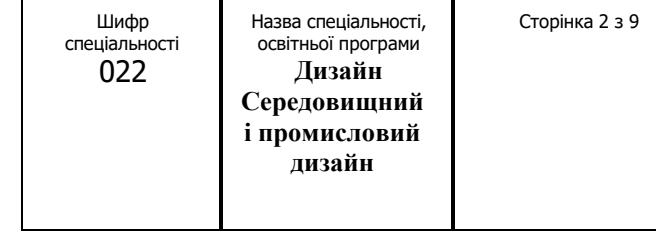

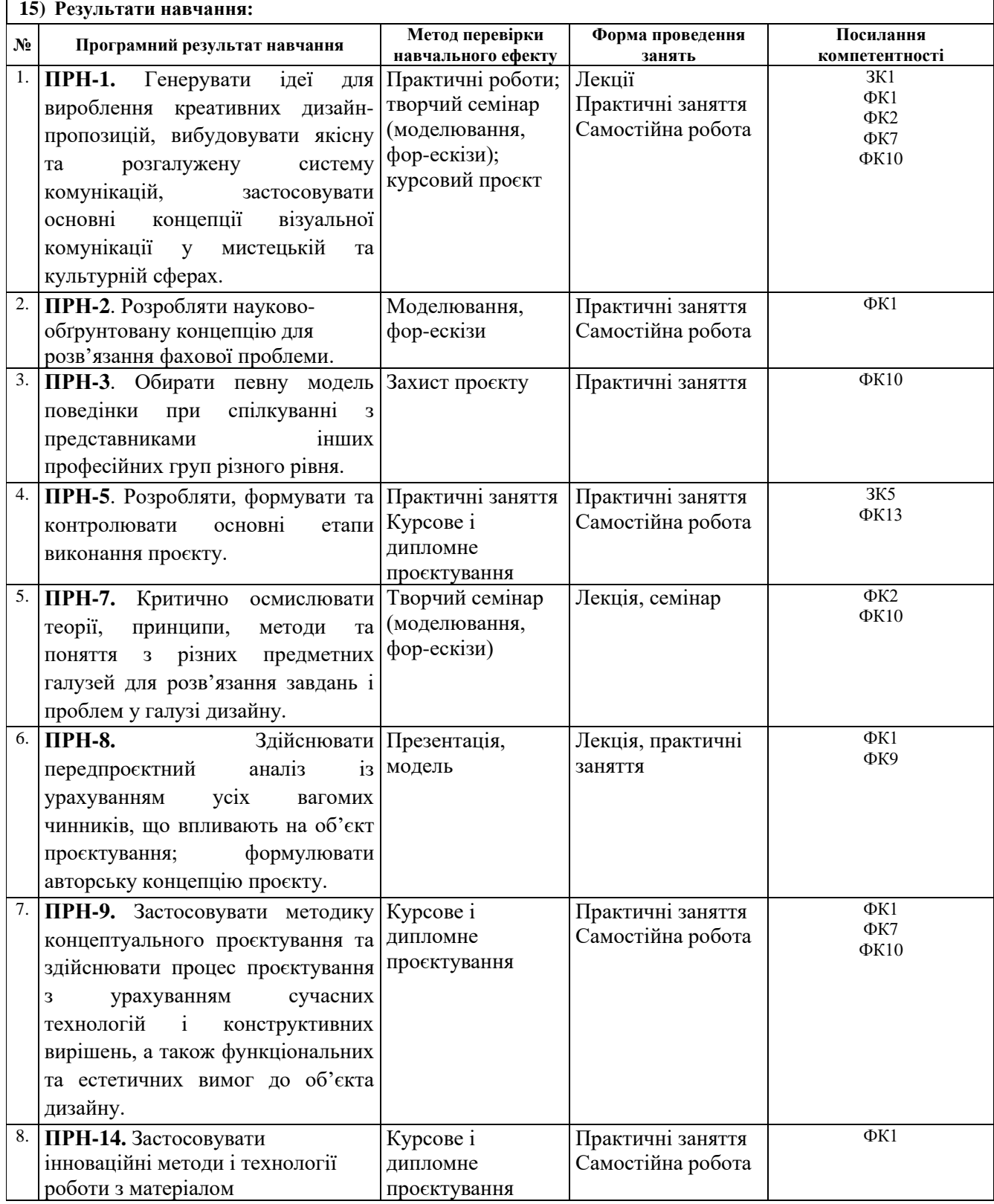

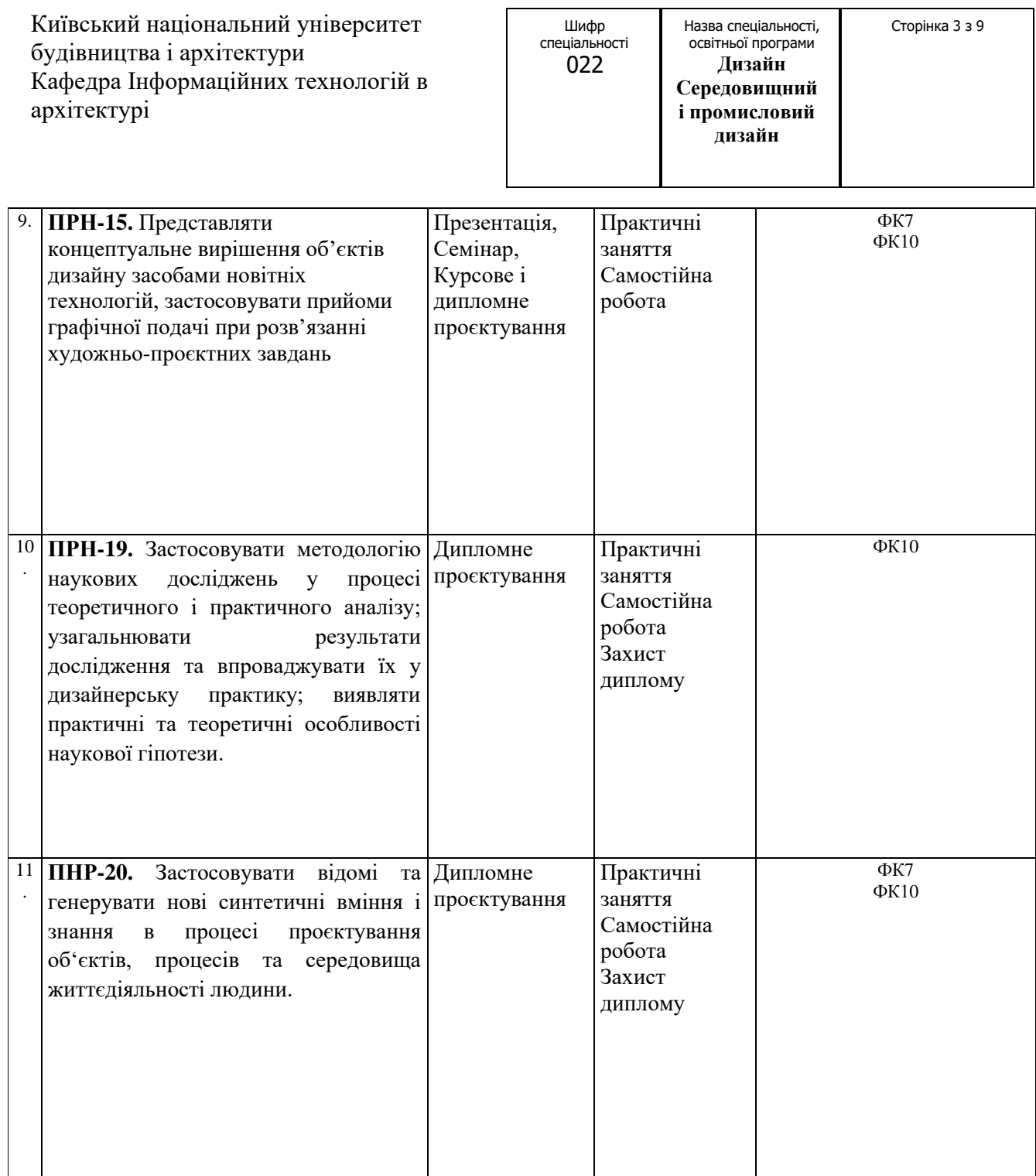

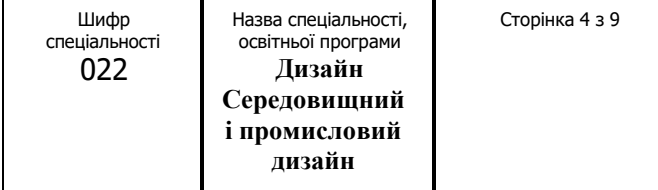

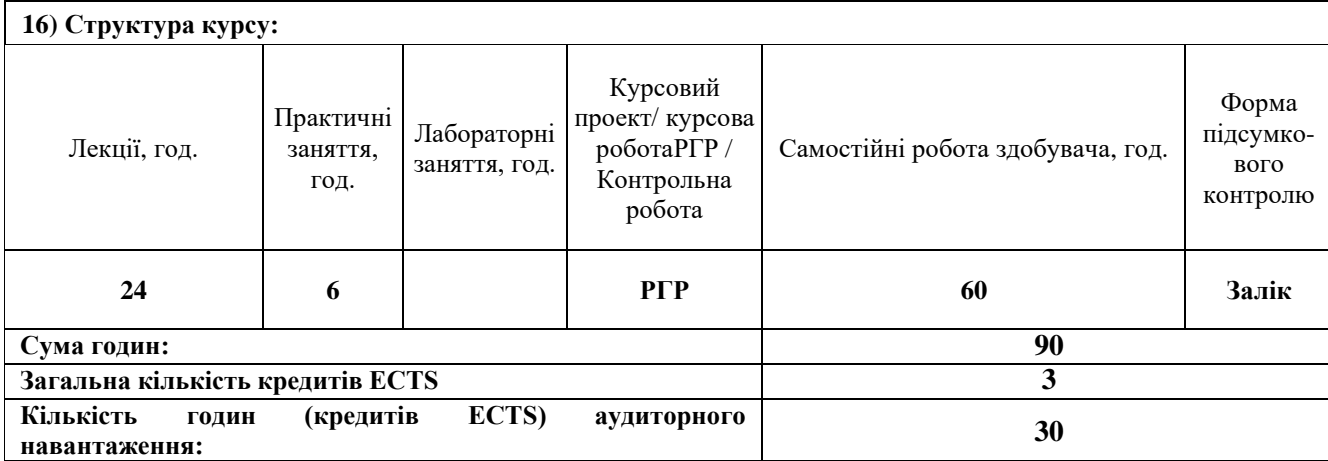

**17) Зміст курсу:** (окремо для кожної форми занять – Л/Пр/Лаб/ КР/СРС)

**Лекції:**

- 1. Предмет інформаційних технологій проєктування дизайн-об'єктів 4 год.
- 2. Становлення методів та програми розробки елементів середовищного дизайну 4 год.
- 3. Розробка стратегій створення дизайн-об'єктів в інформаційному середовищі 4 год.
- 4. CAD система створення моделі та документації до проєкту 4 год.
- 5. BIM система проєктування та взаємодії команди 4 год.
- 6. VDC система генеративного конструювання 4 год.

# **Практичне:**

# **Змістовний модуль 1.CAD – система створення дизайн-об'єкту.**

1. Клаузура, захист, обговорення – 0,5 год.

2. Розробка ескізу-ідеї, захист, оцінка Р № 1 – 1 год.

3. Розробка проєкту, оцінка Р № 1 – 0,5 год.

## **Змістовний модуль 2.BIM – система проєктування та взаємодії команди в розробці дизайн-об'єкту.**

1. Клаузура, захист, обговорення – 0,5 год.

2. Розробка фор-ескізів, робота в команді, захист, оцінка Р № 2 – 1 год.

3. Розробка зведеної моделі, вузли та деталізація, оцінка Р № 2 – 0,5 год.

## **Змістовний модуль 3**.**VDC – система конструювання та генеративне моделювання дизайн-об'єкту.**

- 1. Клаузура, захист, обговорення 0,5 год.
- 2. Розробка конструктивної моделі та розрахунок, захист, оцінка Р № 3 1 год.
- 3. Розробка відкоригованого за розрахунком виробу, оцінка Р № 3 0,5 год.

#### **Лабораторне:** немає.

### **Курсовий проєкт/курсова робота/РГР/Контрольна робота:**

1. *Ескіз-ідея проєкту дизайн-об'єкту в інтер'єрі* 

2. *Концептуальна, робоча та деталізована модель дизайн-об'єкту*

3. *Проведення технічних операцій з створення інформаційної моделі дизайн-об'єкту*

4. *Технічні розрахунки та симуляції з інформаційною моделлю дизайн-об'єкту*

5. *Проєкт та презентація дослідження за темою магістерської роботи, створення дизайн-об'єкту*

### **Самостійна робота студента\*:**

1. Опрацювання лекційного матеріалу, уточнення вихідних даних для проєктування - 4 год.

2. Проведення перед проєктного збору матеріалу, його аналіз, реферат (презентація) - 4 год.

3. Робота над помилками після клаузури, уточнення проєктної концепції - 4 год.

3. Робота над ескізним проєктом - 10 год.

4. Робота над робочим проєктом - 32 год.

5. Уточнення і оформлення текстової частини проєкту (пояснювальної записки) - 4 год.

6. Підготовка до захисту і оцінки проєкту - 2 год.

\* Самостійна робота студента планується за базовою методикою, що застосовується на дисциплінах, на яких студенти опановують проєктування дизайн-об'єктів відповідно спеціалізації.

### **18) Основна література:**

- 1. Товбич В.В., Сазонов К.О., Левченко О.В., Літошенко Г.В., Михайленко А.В., та ін. Інформаційні технології в архітектурі: Підручник-довідник / Товбич В.В. [та ін.]; Чернівецький національний університет, Чернівці 2020. – 423с.
- 2. Тімохін В.О., Шебек Н.М., Малік Т.В., Житкова Н.Ю., Третяк Ю.В. та ін. Основи дизайну архітектурного середовища: підручник / В.О.Тімохін [та ін.]; Київськ. нац. ун-т буд. і арх-ри, Київ: Основа, 2010. – 395с.
- 3. Аббасов И. Б. Компьютерное моделирование в промышленном дизайне. ЛитРес: Издательский дом "Питер", Спб, 2013 – 94с.
- 4. Симонович С.В. Информатика. Базовый курс: Учебник для вузов. 3-е изд. Стандарт третьегопоколения - Издательскийдом "Питер", Спб, - 2013 – 640 с.
- 5. Кащенко О.В., Михайленко В.Є. Основи біодизайну: навч.пос. К., 2011. 223 с.
- 6. Король В. П. Архітектурне проектування житла: навч. посіб. К.: ФЕНІКС, 2006. 208с.
- 7. Барабаш М.С., Кір'язєв П.М., Лапенко О.І., Ромашкіна М.А. Основи комп'ютерного моделювання / М.С. Барабаш, П.М. Кір'язєв, О.І. Лапенко, М.А. Ромашкіна // Навчальний посібник. – К.: НАУ, 2018. – 492 с.
- 8. Городецкий А. С., Евзеров И. Д. Компьютерные модели конструкций (Издание второе дополненное).: - К.: Изд-во «Факт», 2007. – 394с.
- 9. Барабаш М. С., Бойченко В. В., Палиенко О. И. Информационные технологии интеграции на основе программного комплекса САПФИР.: Монография. - К.: Изд-во «Сталь», 2012. – 485с.
- 10. Білодід Ю. М., Поліщук О. П. Основи дизайну: навч. посіб. К.: Парапан, 2004. 240с.
- 11. Шимко В. Т. Архитектурно-дизайнерское проектирование. Основы теории / Моск. архит. ин-т (Гос. академия). - Москва: Архитектура-С, 2006. – 296с.
- 12. Зиміна С.Б. Стилі інтер'єру: навч. посіб. / С.Б. Зиміна. К.: Довіра, 2018. 360с.
- 13. Олійник О.П. Основи дизайну інтер'єру: навч. Посіб. / О.П. Олійник, Л.Р. Гнатюк, В.Г. Чернявський. - К.: НАУ, 2011. – 228с.
- 14. Раннев В. Р. Интерьер: учеб. пособие для архит. спец. вузов. М.: Высш. шк., 1987. 232с.
- 15. Сазонов К. А. Компьютерный дизайн корпусной мебели: учеб. пособие / К. А. Сазонов, Е. В. Вишневская, Е. В. Донец, Л. В. Черняева; Киев. нац. ун-т технологий и дизайна. - К.: КНУТД, 2011. – 178c.
- 16. Габидулин В. Трехмерное моделирование в AutoCAD 2016. М.: ДМК Пресс, 2016. 270с.
- 17. Жарков Н., Финков М., Прокди Р. AutoCAD 2017. Полное руководство. СПб.: Наука и Техника, 2017. 624 с. 3. Полещук Н. Самоучитель AutoCAD 2017. СПб.: БХВ-Петербург, 2017. – 480с.
- 18. Соколова Т. AutoCAD 2016. Двухмерное и трехмерное моделирование. М.: ДМК Пресс, 2016. 754с.

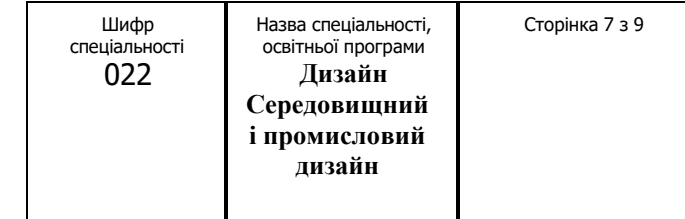

### **19) Додаткові джерела:**

- 1. Левченко О. В. Виконання графічних робіт з використанням редактора Adobe Photoshop. Перша та друга практична робота: методичні вказівки до виконання розрахунково-графічних робіт К.:КНУБА, 2009. – 24с
- 2. Левченко О. В. Виконання графічних робіт з використанням редактора Adobe Photoshop. Третя та четверта практична робота: методичні вказівки до виконання розрахунково-графічних робіт К.:КНУБА, 2010. – 24с
- 3. Левченко О. В. Виконання графічних робіт з використанням редактора Adobe Photoshop. П'ята та шоста практична робота: методичні вказівки до виконання розрахунково-графічних робіт К.:КНУБА, 2011. – 24с
- 4. Іванова Л. С. Побудова цільової презентації архітектурного проекту з використанням інформаційних технологій в архітектурі: Методичні вказівки до виконання курсових робіт з дисципліни "Інформаційні технології в архітектурі" / Укл. Л.С. Іванова. - К.: КНУБА, 2009. – 24с
- 5. Третяк Ю.В. Кваліфікаційна робота бакалавра: методичні вказівки до виконання бакалаврської кваліфікаційної роботи для студентів спеціальності 022 «Дизайн» спеціалізації «Інтер'єр і обладнання» / уклад.: Ю.В. Третяк. – К.: КНУБА, 2018. – 21с
- 6. Alexander C. Schreyer. Architectural Design with SketchUp. Component based modeling, plugins, rendering, and scripting. – Published by John Wiley & Sons, Inc., Hoboken, New Jersey, 2013. – 310p.
- 7. Аранчій Д. О. Алгоритмічні методи архітектурного формотворення. Київ, 2011. -186с.
- 8. ДБН В.2.2-15:2019. Житлові будинки. Основні положення. К.: Мінрегіонбуд України, 2019. 44 с.
- 9. ДБН В.2.2-9:2018. Громадські будівлі та споруди. Основні положення. К.: Мінрегіонбуд України,  $2018. - 43$  c.
- 10. Нойферт П., Нефф Л. Проектирование и строительство. Дом, квартира, сад: Перевод с нем. Третье изд., пер. идоп.: - М.: Изд. "Архитектура-С", 2005 - 264 с.
- 11. Тімохін В.О., Шебек Н.М., Третяк Ю.В. та ін. Основи дизайну архітектурного середовища. К., 2010. - 395 с.
- 12. Шимко В. Т. Архитектурно-дизайнерское проектирование: учеб. пособие. М.: Архитектура, 2004. — 296 с.
- 13. Шпара П. Е. Техническая эстетика и основы художественного проектирования: підруч. К.: Вища шк., 1989. — 296 с.

- 14. Нормативно-правове регулювання з питань містобудування, архітектури та планування територій Режим доступу: https://www.minregion.gov.ua/napryamki-diyalnosti/building/city-build/normativnopravove-regulyuvannya-z-pitan-mistobuduvannya-arhitekturi-ta-planuvannya-teritoriy/ ВІМ forum Level of development specification guide, 11.2017, – URL: http://bimforum.org/wpcontent/uploads/2017/11/LOD-Spec-2017-Guide\_2017-11-06-1.pdf 15. ВІМ dictionary BIM Execution Plan (BEP), URL: https://bimdictionary.com/en/bim-execution-plan/1/ 16. Richard Mc Partland Whatis a BIM Manager and what do they do? – URL: https://www.thenbs.com/knowledge/what-is-a-bim-manager-and-what-dothey-do 17. Allplan Campus – URL: https://campus.allplan.com/ 18. Руководство «Новое в Allplan 2018» – NewIn Allplan 2018.pdf – URL: http://www.allbausoftware.de/index.php/podderzka/download/dokumentatsiya/file/172-novoe-vallplan-2018-rukovodstvo.html 19. Пособие «Allplan 2017. Архитектура» – Пособие Архитектура 2017.pdf – URL: http://www.allbausoftware.de/index.php/podderzka/download/dokumentatsiya/file/174-posobieallplan-2017-arkhitektura.html 20. Heike Dietzmann, Stefanie Hetzler, Michael Kronz. Allplan 2D/3D. Computer praxis – Schritt für Schritt. - Europa-Lehrmittel, Haan-Gruiten, 2005. – 176с. 21. Справочное руководство ArchiCAD 20. – Graphisoft, 2016. – 682 c. – URL: https://helpcenter.graphisoft.com/guides/archicad-20/ 22. ArchiCAD Insights: Putting the I in BIM By: Kurt Ameringer – URL: http://www.cadalyst.com/aec/archicad-insights-putting-i-bim-3143 23. Official Site of Graphisoft – URL: http://www.graphisoft.com/products/archicad/ 24. Категория: Трёхмерная графика – Википедия – URL: http://en.wikipedia.org/wiki/Категория:Трёхмерная\_графика 25. Sustainable de sign – URL: http://en.wikipedia.org/wiki/Sustainable\_design 26. Computer-aided manufacturing – URL: http://en.wikipedia.org/wiki/Computeraided\_manufacturing 27. Официальный сайт TEKLA International – URL: http://www.tekla.com/international/products/Pages/Default.aspx 28. Autodesk.ru // Архитектурное проектирование и строительство зданий. Говорят, пользователи Revit – URL: https://www.autodesk.ru/products/revit-family/casestudies/architectural-design 29. Digital CAD – URL: http://www.digitalcad.com/Htm/Articles/2000/11\_00b/digicad.htm 30. Офіційний сайт компанії Trimble – URL: http://ww2.trimble.com/corporate/about\_trimble.aspx 31. Уроки CorelDraw: рисуем коттедж – URL: http://www.interface.ru/home.asp?artId=27781 32. Architectural Visualization Tutorial – Inserting Trees in Post Production – URL: http://tutorials.cgrecord.net/2014/12/architectural-visualization-tutorial.html **Інформаційні ресурси:** 1. <http://library.knuba.edu.ua/>
- 2. <https://www.graphisoft.com/>
- 3. [https://www.autodesk.c](https://www.autodesk./)om
- 4. <http://www.allbau-software.com/>

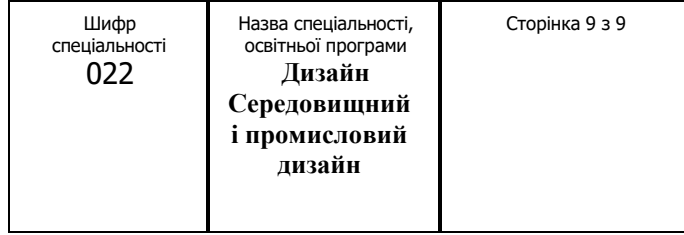

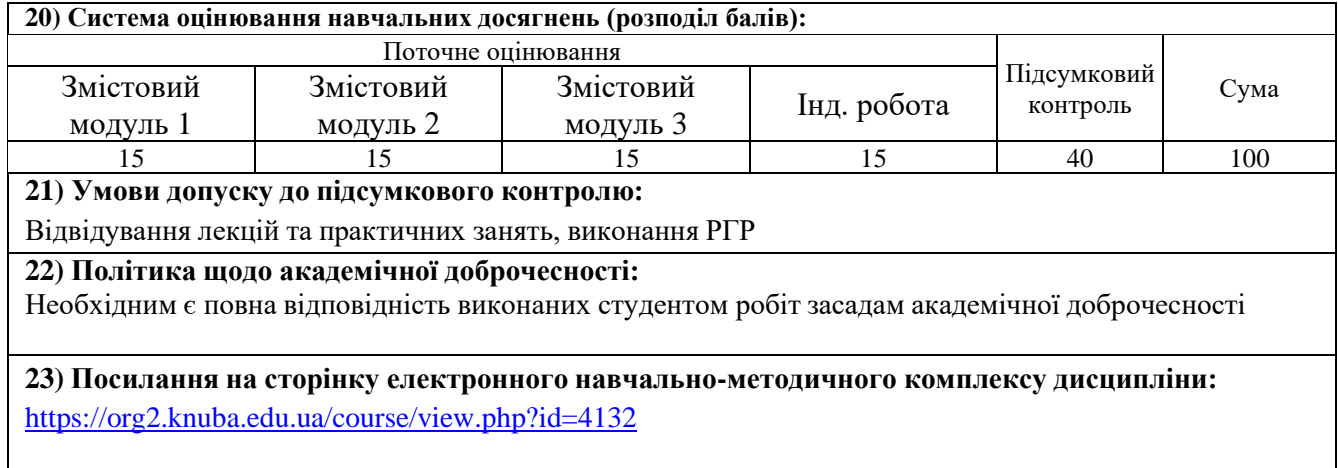